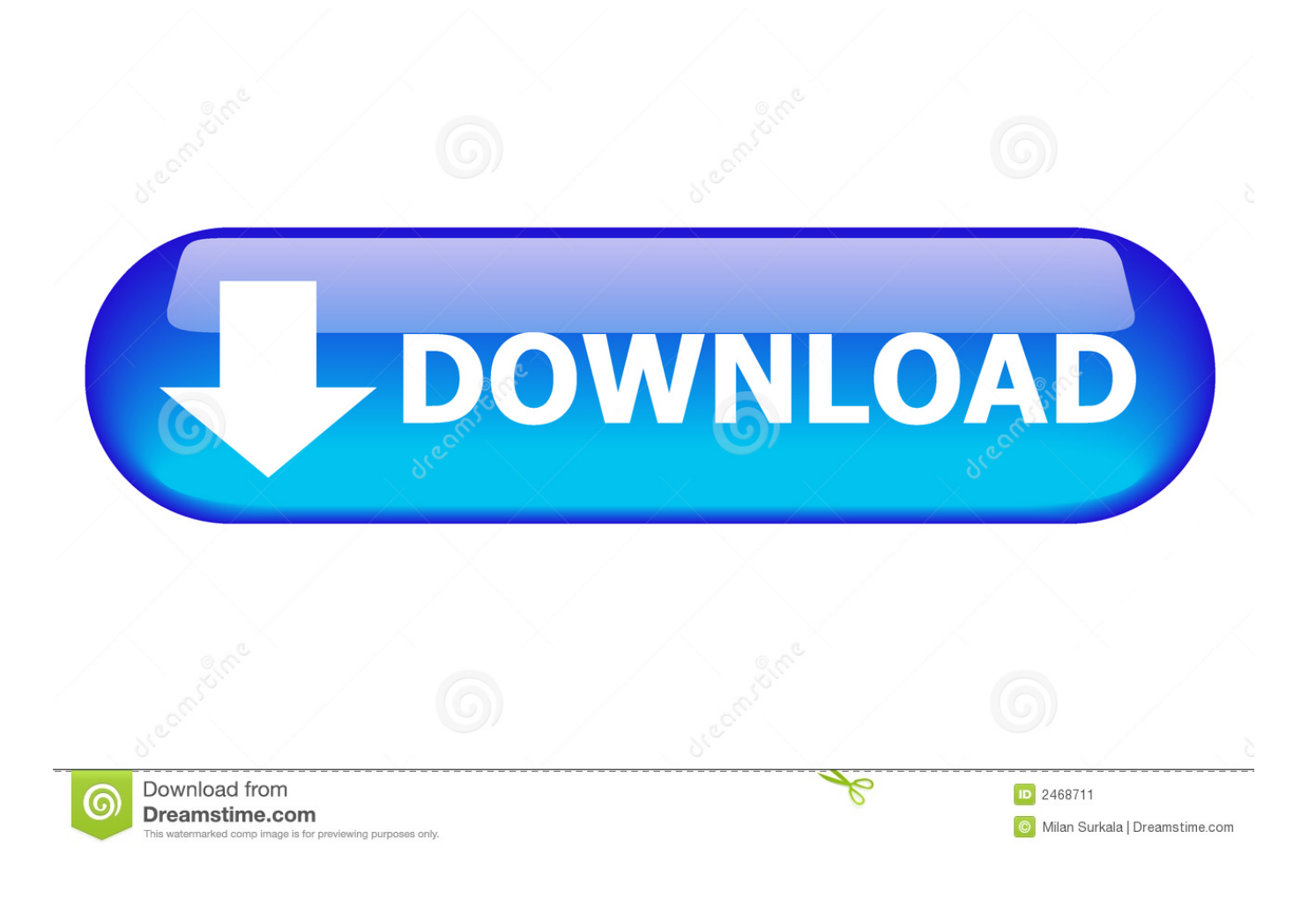

[Cara Membuka Password Rar Dengan Cmd](http://imgfil.com/17l4ip)

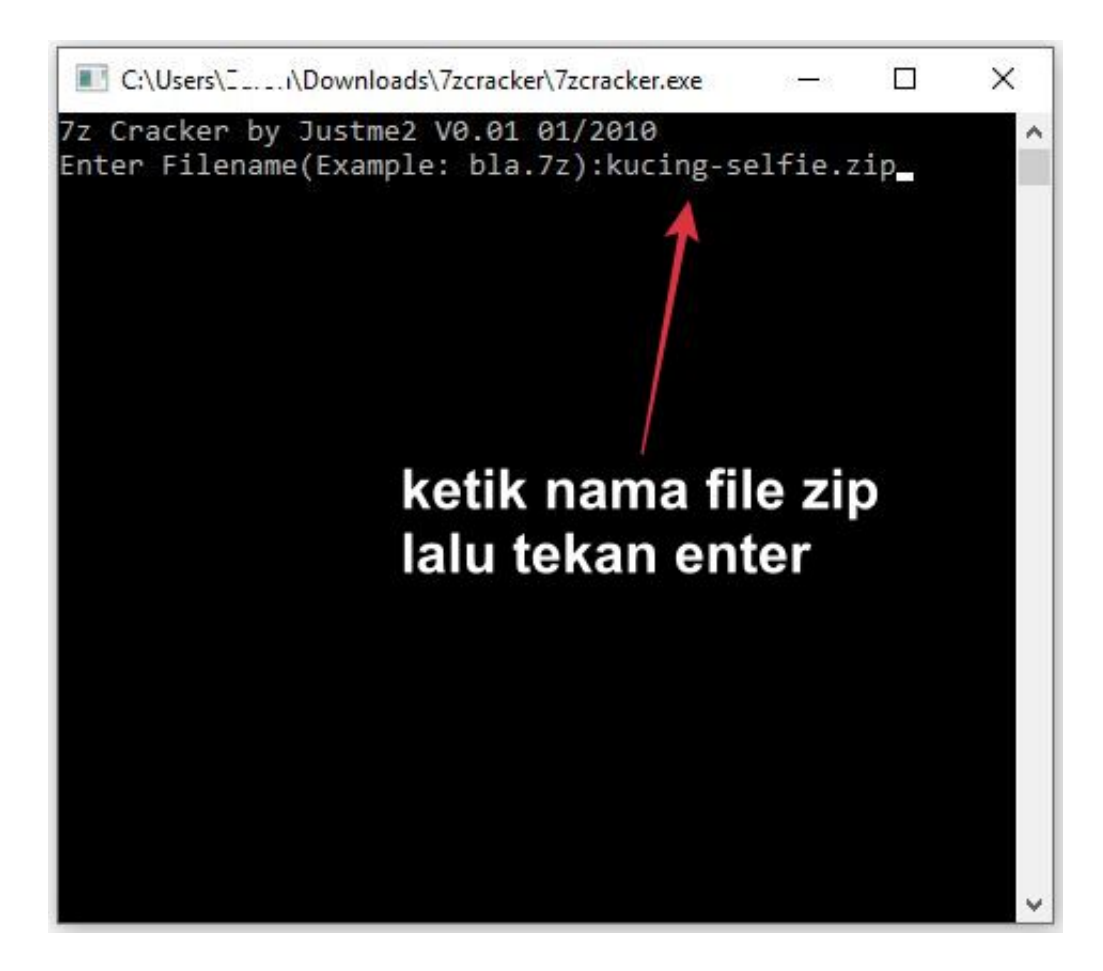

[Cara Membuka Password Rar Dengan Cmd](http://imgfil.com/17l4ip)

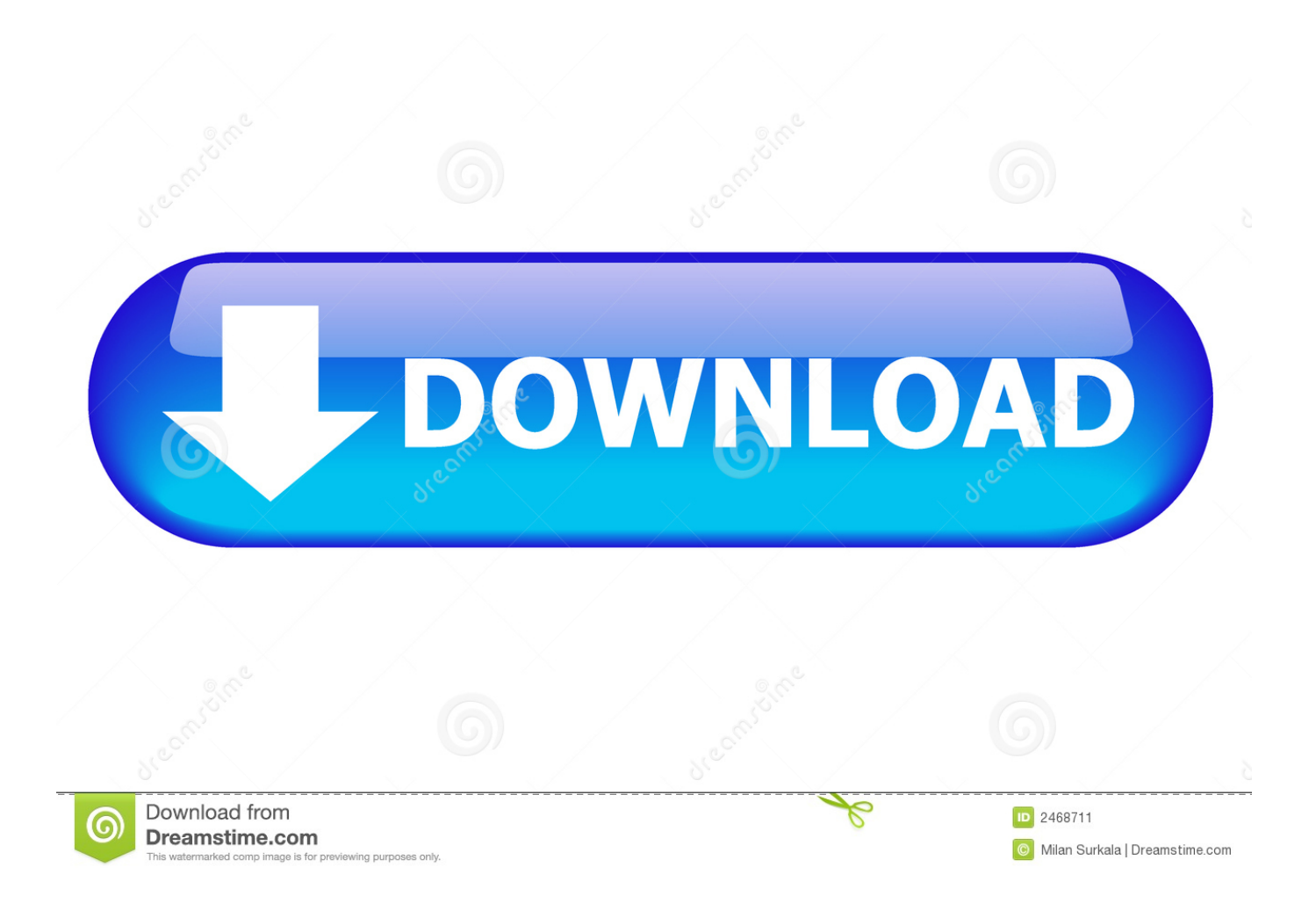

Cara Membobol Password File Rar Menggunakan CMD – Seiring dengan berkembangnya jaman banyak orang yang menggunakan internet .... 6/24/2015. TipsCaraMudahMembobolPasswordWinrardenganCmdTerbaru|TIPSTIPSTERBARU. Home DaftarIsi PrivacyPolice ContactMe.. Cara membuka password RAR dengan aplikasi yang sangat mudah ... Winrar password remover cmd winrar password remover crack free.. Hai sobat, kali ini saya mau update postingan Cara Mengetahui Password Winrar Dengan CMD atau Command Prompt di Laptop.. Kadang seiring berlalunya waktu, kita lupa apa password RAR, dari file ... REM cara jalankan buka command prompt — Tekan Windows+R, .... Nah Tip and Trick kali ini yaitu bagaimana cara membuka file rar yang d kunci, ... Utility kecil yang bernama RarCrack dijalankan dengan command line.. Cara Membuka Password rar dengan cmd - Winrar adalah sebuah program untuk tujuan menggabungkan dan mengkompres sejumlah file ke .... Demikian posting Cara Hack Password WinRar dengan Notepad, ... Buka file rar nya. kalo minta password, klik kanan terus paste aja di kolom .... Bobol password WinRar pakai cmd. in Hacking. Ikuti Langkah-Langkah Berikut : 1.Buka Notepad. 2.Pastekan kode berikut ke notepad. RAR registration data.

http://vsg.cloudo.pw/read?file=membuka+password+rar+secara+manual+meat ... Cara Membuka Password Rar, 7z, Gzip, Zip, dengan CMD. 16 Juli 2019.. Panduan cara membuka rar, zip dan winrar yang terkunci dengan cmd, agar dapat membobol password winrar di laptop dan komputer terbukti .... Cara membuka Winrar yang di password, Walaupun saya berhasil dengan ... Cara Kedua, membuka file winrar yang terpassword dengan cmd. setelah .... Cara Membuka Password RAR dengan CMD Pasti Berhasil! – Hari ini saya akan menunjukan bagaimana Cara Membuka Password RAR dengan CMD.. seperti biasa sebelum saya menuliskan lebih banyak lagi tentang artikel Cara Membuka Password Winrar Dengan Paksa Menggunakan CMD .... Mereka menjelaskan bahwa cara untuk membobol password file Rar/Zip hanya copy paste code tertentu di notepad, kemudian simpan sebagai file bat dan .... Cara Mudah Membobol Password Winrar Denan Cmd Terbaru – Bagi orang – orang yang sering mendownload file di internet. Terkadang ada .... Kita sering mendownload sebuah file .rar .zip .7z dengan password didalamnya, tapi ... Cara Membuka Winrar Berpassword Dengan Notepad:.. Nieh Gan Ane Mau Share Cara Membuka Password Winrar dengan paksa/// :repost Membuka Password Winrar dengan cara paksa Agan tidak .... Cara Membuka Password RAR dengani Sumsoft RAR Password Refixer. 1. ... Related Itemscara membobol password rar dengan cmdcara .... Cara mudah memberikan password pada winrar. ... Kemudian buka aplikasi RAR password cracker dan pastekan nama file tersebut dan tekan ... 08d661c4be